# STR: aula\_2

Trabalho 1 – parte Rotinas de Acesso ao kit – C++

#### Planeamento das aulas

#### • Semana 21 Set:

– Conceitos básicos de I/O (com experimentação)

- Semanas 28 Set, (5 Out), 12 Out:
	- 1ª parte do trabalho 1 (em C)
- Semanas 19 Out, 26 Out:
	- 2ª parte do trabalho 1 (RTlib)
- Semana 2 Nov:
	- Exercícios sobre Java
- Semanas 9, 16, 23 Nov:
	- Trabalho 2: Java em Tempo Real
- Semanas 30 Nov, 7 Dez, 14 Dez:
	- Trabalho 3 (plc)

**HERE** 

## (Relembrando) estrutura dos kits

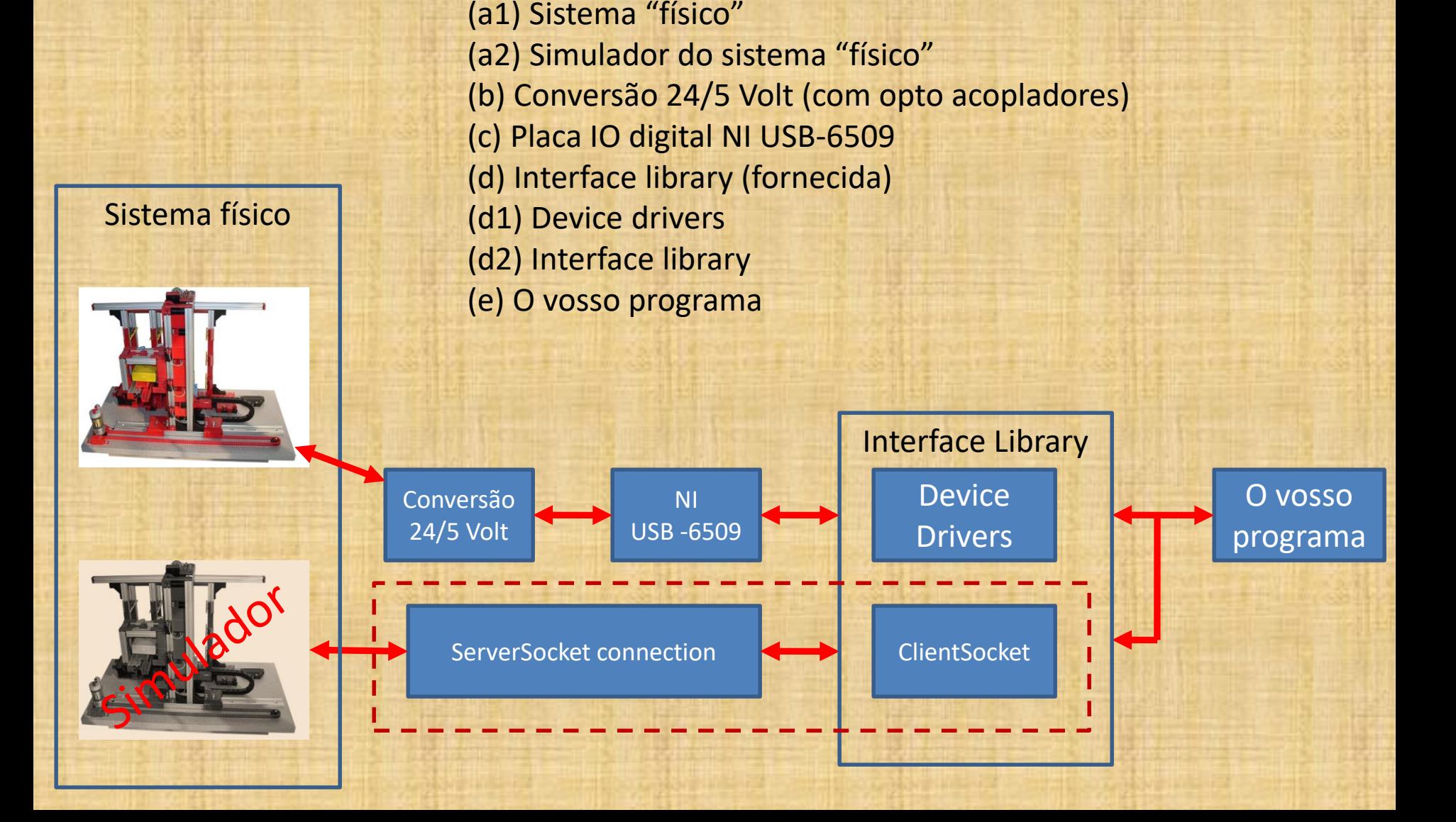

# Interface.cpp , interface.h

#### Adicionar "interface.cpp" ao projecto Adicionar "wsock32.lib" ao Linker

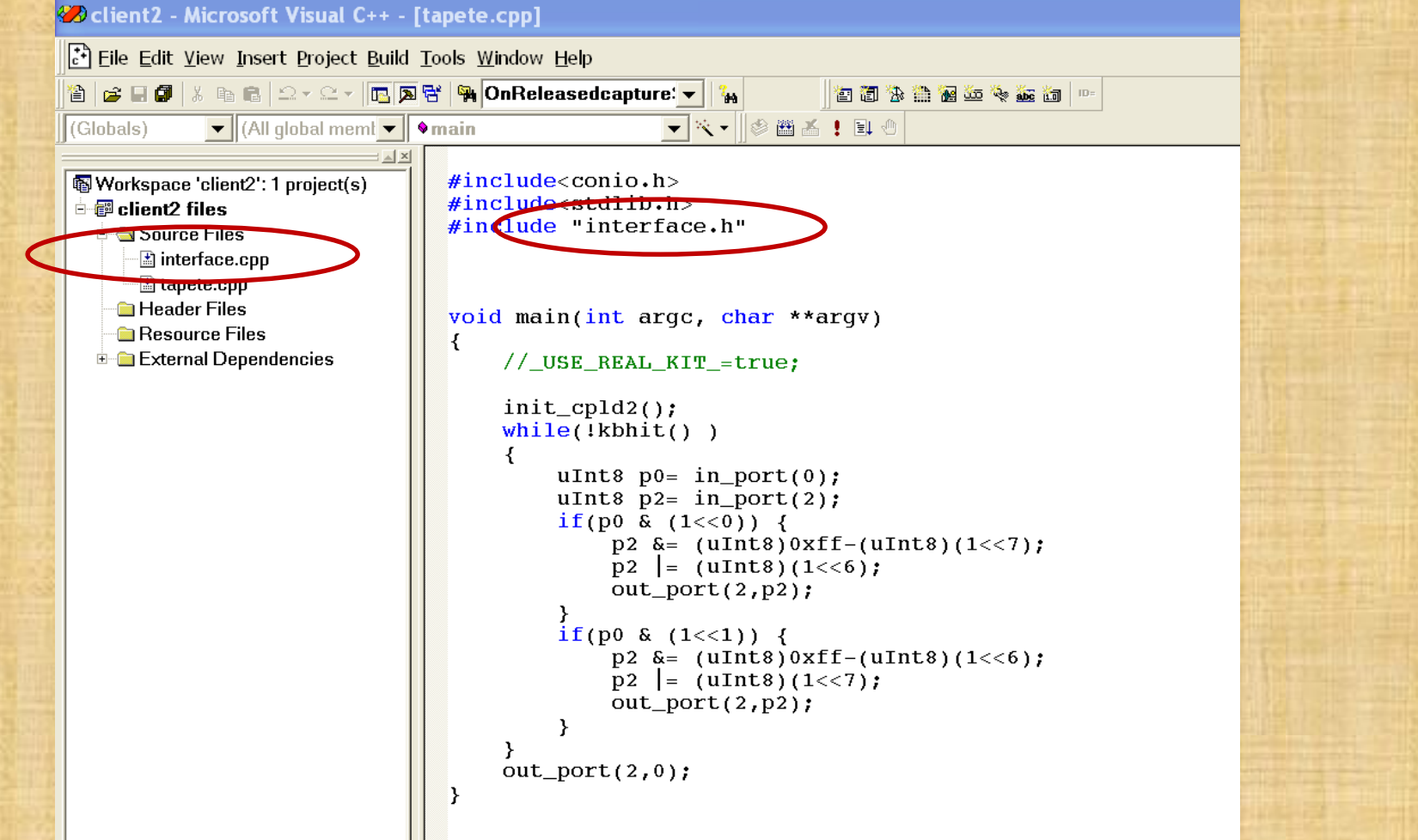

## Exemplo: Acesso ao tapete (código-fonte)

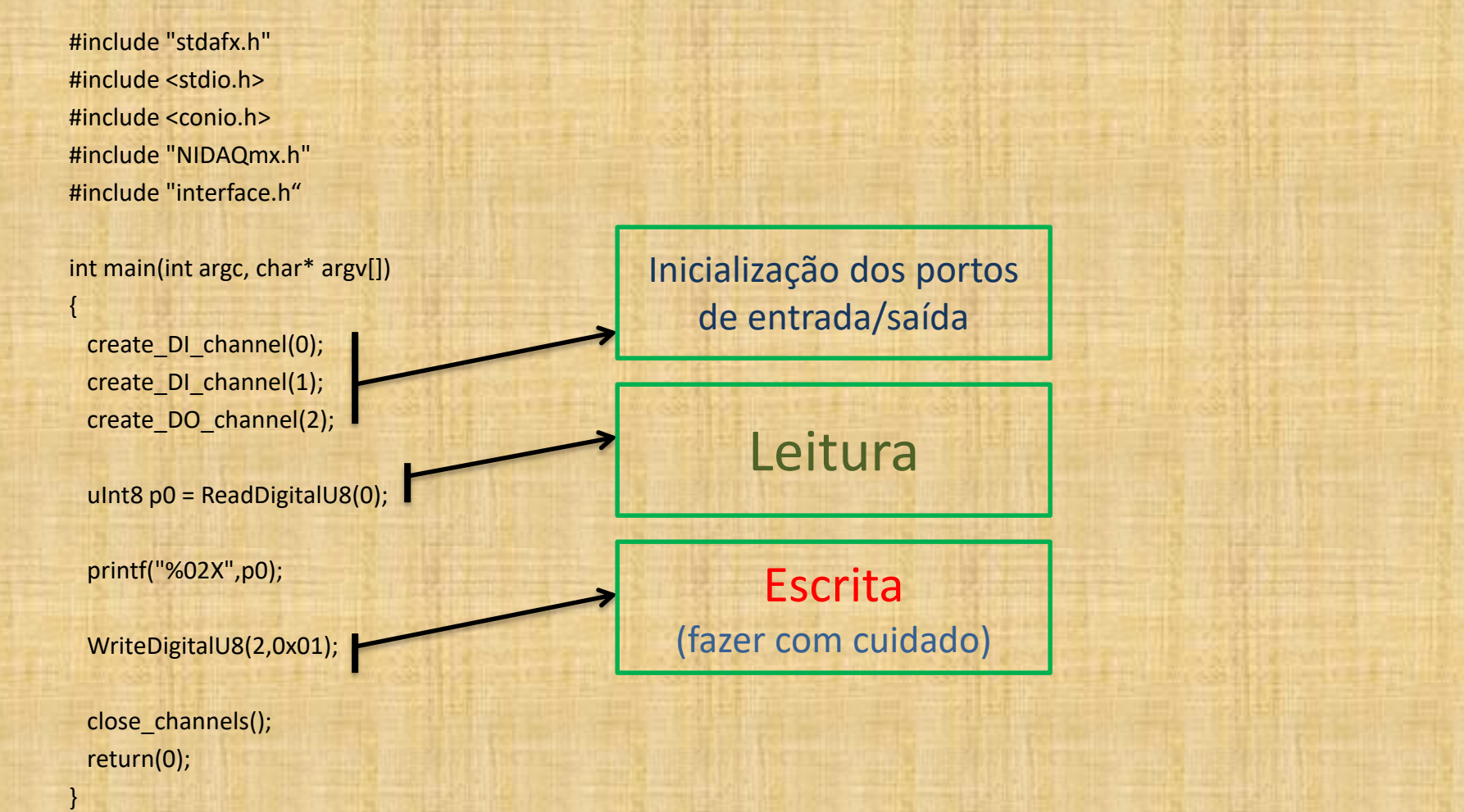

#### Leitura de sensores

- Como ler um determinado bit de um determinado porto/canal?
- Exercício
	- Dado o número 223, saber qual o valor do bit 4
	- Fazer uma função

bool *get*Bit(uInt8 *value*, uInt8 *n\_bit*) { return( value & (1<<n \_bit)); }

## "Mexer" nos actuadores

- Como alterar um determinado bit de um determinado porto/canal associado a um determinado actuador?
- Exercício

}

- Dado o número 00<sub>H</sub>, colocar o bit 2 a "um".
- Fazer uma funcção

```
void setBit(uInt8 &variable, bit, bool value)
{
  uInt8 mask_on = (uInt8)(1<<bit);uInt8 mask_off = (uInt8)0xff – mask_on;
  if(value) variable |= mask_on;
```

```
else variable &= mask_off;
```
## Let's do it again!  $\odot$

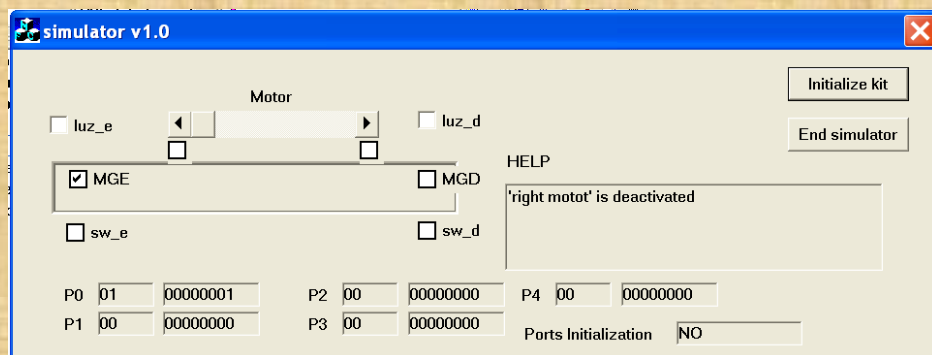

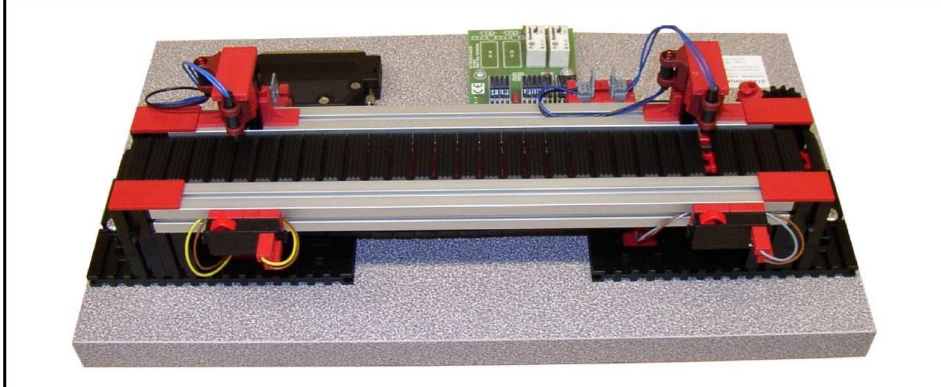

```
#include<conio.h>
#include<stdlib.h>
#include "interface.h"
void main(int argc, char **argv)
{
 //_USE_REAL_KIT_=true;
 init_cpld2();
 while(!kbhit() )
 {
  uInt8 p0= in_port(0);
  uInt8 p2= in_port(2);
  if(p0 & (1<<0)) {
              p2 &= (uInt8)0xff-(uInt8)(1<<7);
              p2 |= (uInt8)(1<<6);
              out_port(2,p2);
   }
  if(p0 & (1<<1)) {
              p2 &= (uInt8)0xff-(uInt8)(1<<6);
              p2 |= (uInt8)(1<<7);
              out_port(2,p2);
   }
  }
 out_port(2,0);
}
```
# Work today: Make a control pad

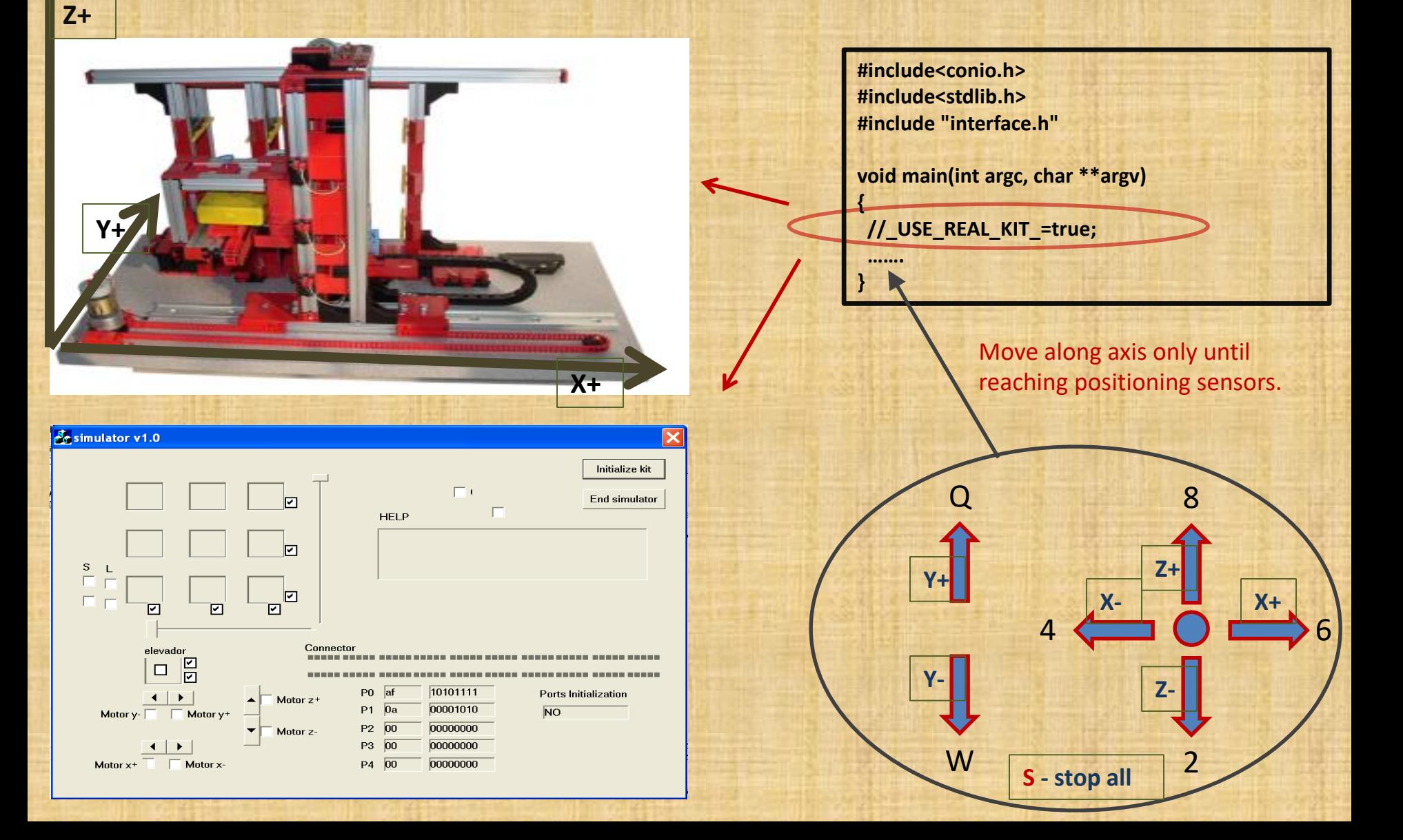

## **SOME** Functions you need to do…

- **move\_z\_up();**
- move z down();
- **move\_x\_right();**
- move x left();
- **move\_y\_inside();**
- **move\_y\_outside();**
- **stop\_x(), stop\_y(), stop\_z()**
- **put\_piece();**
- **get\_piece();**
- **Goto(X,Z)**
- **Is\_at\_z(Pos),**
- **is\_at\_x(pos),**
- **is\_at\_y(pos)**
- **Is\_at\_cell(x,z)**
- Parts must not move beyond their limits
- Move 'x', and 'z' iff cage conveyor is at the 'center' sensor.
- Move 'y' iff cage correctly positioned at a celll.
- put\_piece() and get\_piece() iff correctly positioned at a cell

#### …. among others.

## **Recomendações**

• **Implementar tudo no simulador**

• **Implementar primeiro as funções movimento em X e Z (e y apenas depois desses eixos)**

• **Reutilizar as funções:**

– **Goto(x,z) – necessita de move\_x, move\_z ....**

– **Put\_piece() , get\_piece – necessita de goto\_xz(), move\_y ….**

• **Testes no kit real periodicamente para verificar consistência com resultados simulados**

• **Testes no kit real só podem ser efectuados na presença do respectivo professor/assistente/monitor.**